# **58MM THERMAL RECEIPT PRINTER Programmer Manual**

# **1. COMMANDS**

## **1.1 Command Notation**

[Name] The name of the command.

[Format] The code sequence.

[Range] Gives the allowable ranges for the arguments.

[Description] Describes the command's function.

[Details] Describes the usage of the command in detail.

[Notes] Provides important information on setting and using the printer command, if necessary.

[Default] Gives the default values, if any, for the command parameters.

[Reference] Lists related commands.

[Example] Gives examples of how to use the command.

Hex indicates the hexadecimal equivalents.

Decimal indicates the decimal equivalents.

[ ]*k* indicates the contents of the [ ] should be repeated *k* times.

## **1.2 Explanation of Terms**

(1) Receive buffer

The receive buffer is a buffer that stores, as is, the data received from the host (the reception data). The reception data is stored in the receive buffer temporarily, and is then processed sequentially.

(2) Print buffer

The print buffer is a buffer that stores the image data to be printed.

(3) Print buffer full

This is the state where the print buffer is full. If new print data is input while the print buffer is full, the data in the print buffer is printed out and a line feed is executed. This is the same operation as the **LF** operation.

(4) Start of line

The start of line state satisfies the following condition:

- There is no print data (including spaces and portions of data skipped due to bit image data) currently in the print buffer.
- There is no print data (including portions of data skipped due to **HT**)
- The print position is not specified by the **ESC \$** or **ESC \** command.
- (5) Printable area

The maximum range within which printing is possible under the printer specifications. The printable area for this printer is as follows:

- ① The length of the horizontal direction in standard mode: approximately 72.1 mm {576/203"}
- ② The length of the horizontal direction in page mode: approximately 72.1 mm {576/203"}
- ③ The length of the vertical direction in page mode: approximately 117.3 mm {1662/360"}
- (6) Printing area

Printing range is set by the command. It must be printing area  $\delta$  printable area.

(7) Ignore

The state in which all codes, including parameters, are read in and discarded, and nothing happens.

(8) Inch

A unit of length. One inch is 25.4 mm.

(9) MSB

Most Significant Bit

(10) LSB

Least Significant Bit

(11) Base line

Standard position when character data is stored in the print buffer. Normal character in standard mode and page mode:

# **1.3. Control Commands**

## **LF**

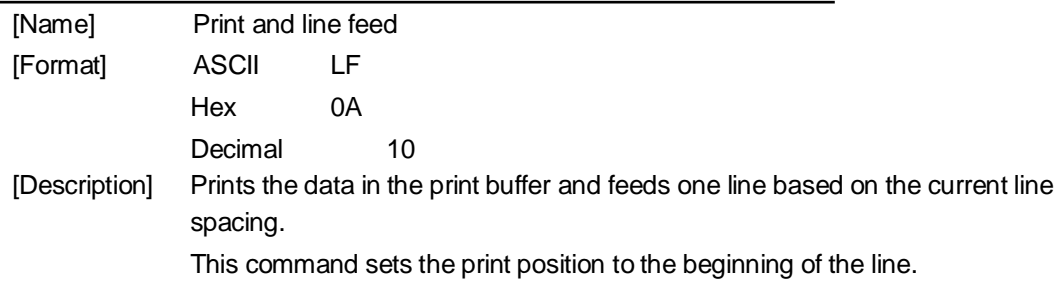

## **ESC SO**

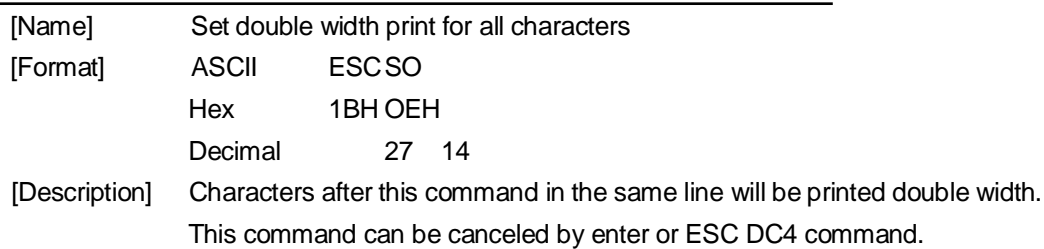

## **ESC DC4**

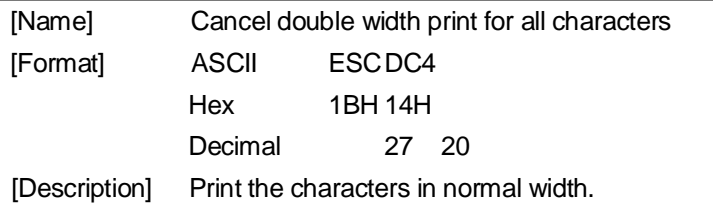

## **ESC ! n**

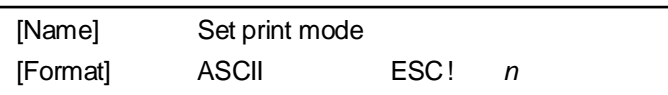

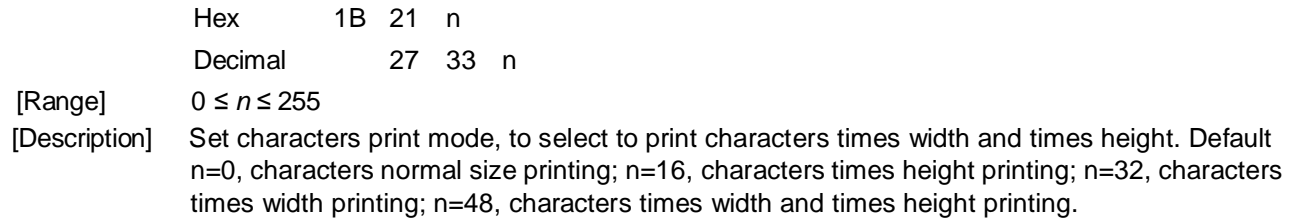

## **ESC % n**

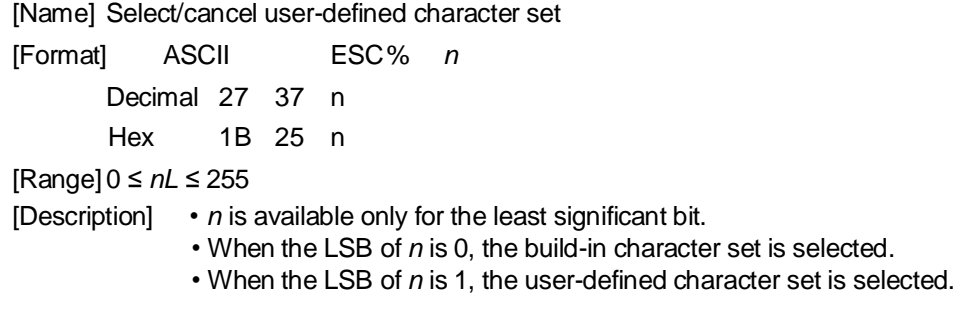

**ESC & y c1 c2**

[Name] Define user-defined characters  $[Format]$  ASCII ESC& y c1 c2  $[x1 \text{ d1}...d(yxx1)]...[xk \text{ d1}...d(yxxk)]$ Hex 1B 26 y c1 c2 [x1 d1...d(yxx1)]...[xk d1... d(yxxk)] Decimal 27 38 y c1 c2 [x1 d1...d(yxx1)]...[xk d1... d(yxxk)]  $[Range]y = 3$  $32 \leq$  $c1 \leq c2 \leq$ 126  $0 \leq x \leq 12$  Font A  $(9x \ 9)$  $0 \leq$  $x \le$ 9 Font B $(7 \times 9)$ 0≤d1…d(y×xk)≤255 [Description] Defines user-defined characters.

• *y* specifies the number of bytes in the vertical direction.

• *c1* specifies the beginning character code for the definition, and *c2* specifies the final code. Only when c1=c2, up to 96 user-defined characters can be defined.

• *x* specifies the number of dots in the horizontal direction.

• d is the dot data for the characters. The data to define a user-defined character is (x×y) bytes and total is (c2-c1+1) characters.

• The defined user-defined characters will be valid till redefinition or reset or printer power off. Example: using the standard ASCII code Font (12 x 24)

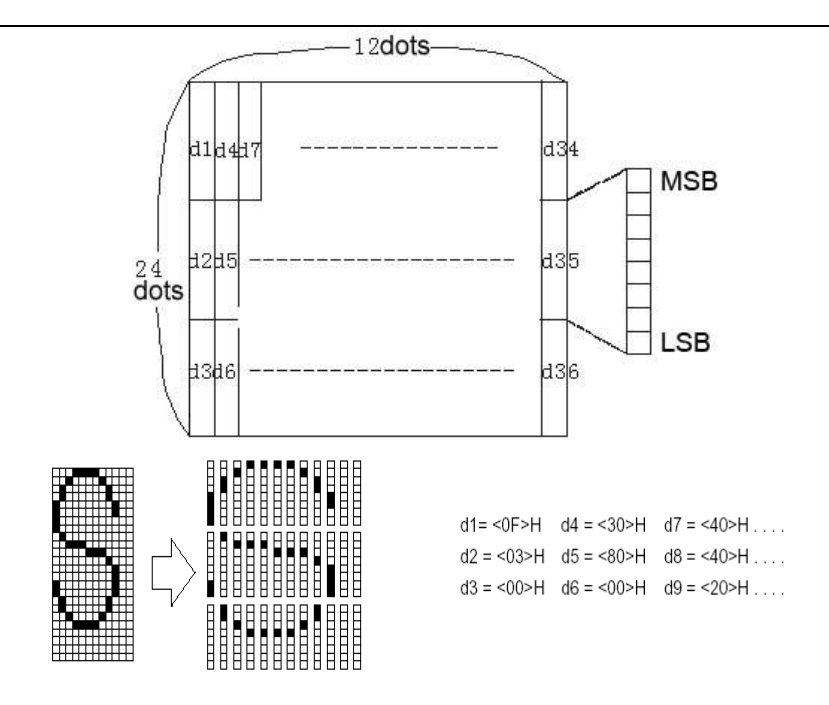

## **ESC \* m nL nH d1 . . . dk**

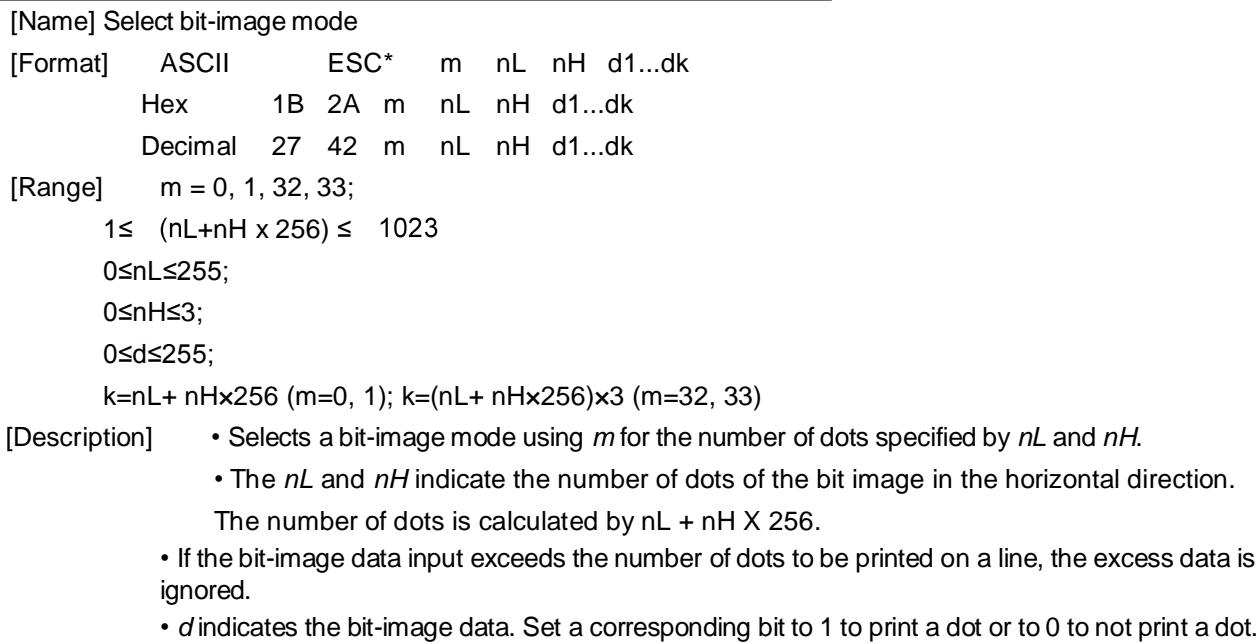

• Selects a bit-image mode using *m* for the number of dots specified by *nL* and *nH*, as follows:

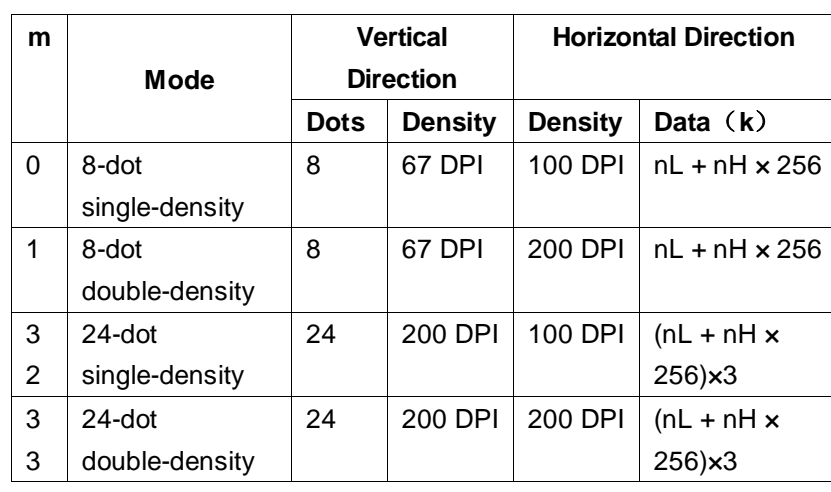

Example: 8-dot density selected

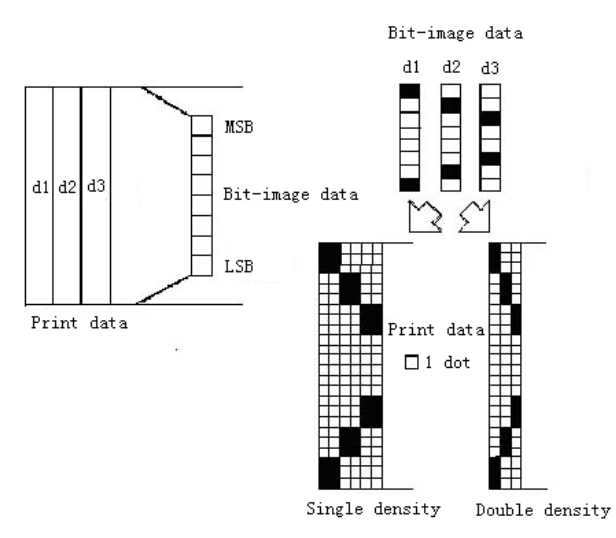

24-dot density selected

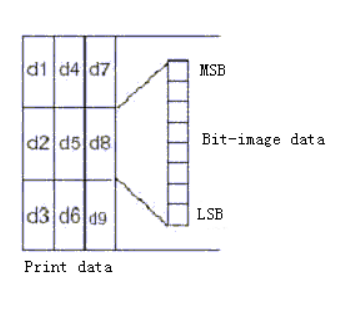

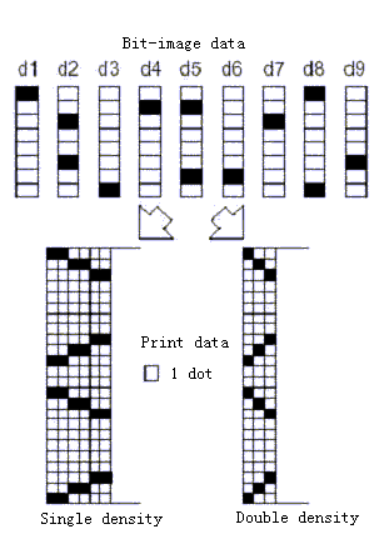

## **ESC 2**

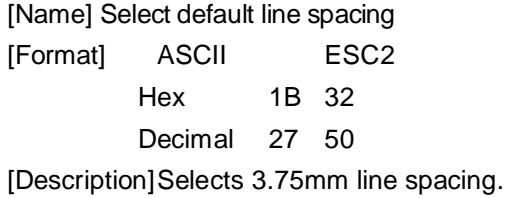

#### **ESC 3 n**

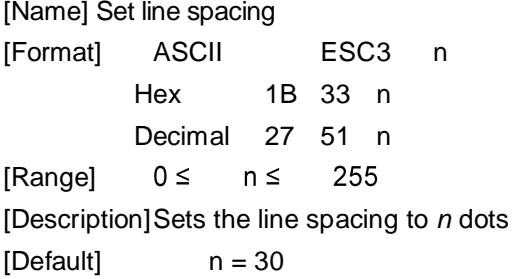

#### **ESC** ? **n**

[Name] Cancel user-defined characters [Format] ASCII ESC? n Hex 1B 3F n Decimal 27 63 n

[Range] 32 ≤n ≤126

- [Description] This command cancels the pattern defined for the character code specified by *n*. After the user-defined characters are canceled, the corresponding pattern of the internal character is printed.
	- If a user-defined character has not been defined for the specified character code, the printer ignores this command.

#### **ESC @**

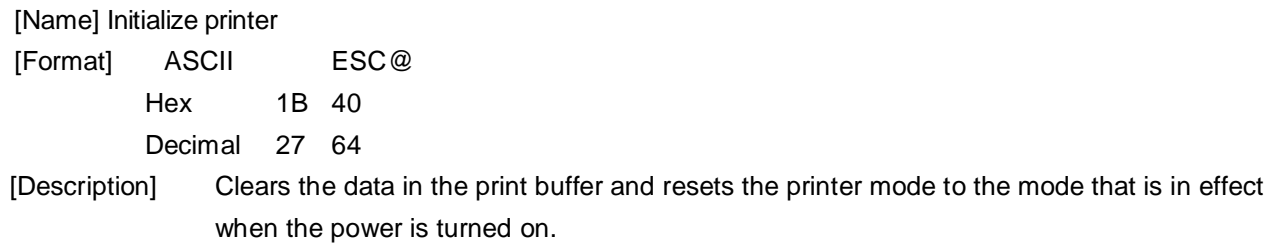

#### **ESC J n**

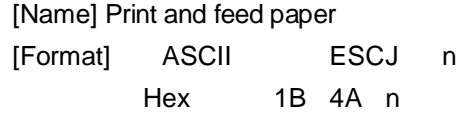

Decimal 27 74 n

[Range] 0 ≤ n ≤ 255

[Description] • Print the data in the print buffer and feed the paper  $[n \times 0.176$ mm (1/44 inches)].

• The paper feed amount set by this command does not affect the values set by **ESC 2** or **ESC 3**.

#### **ESC c 5 n**

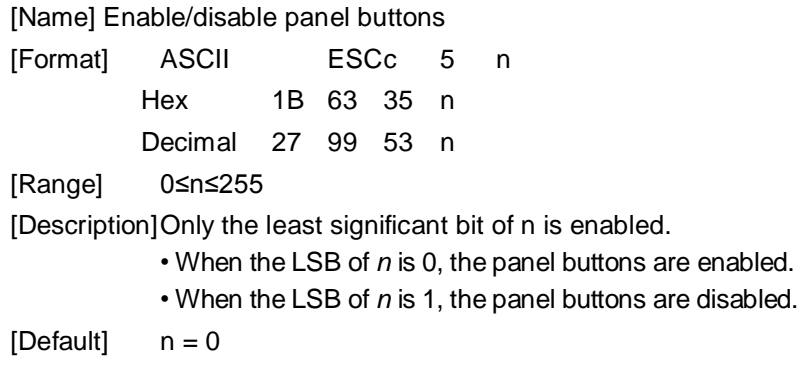

## **ESC d n**

[Name] Print and feed *n* lines

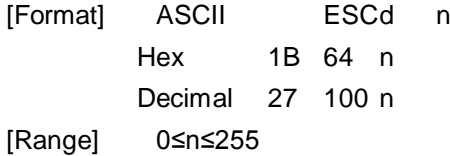

[Description]Prints the data in the print buffer and feeds *n* lines.

#### **ESC p m t1 t2**

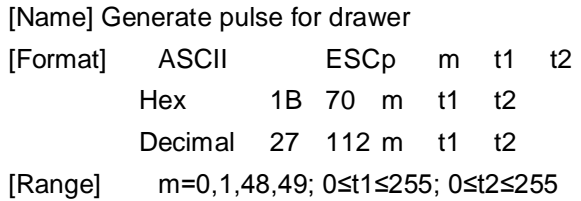

[Description]This command is to generate pulse for controlling the cash drawer.

• The pulse ON time is [t1 x 2 ms] and the OFF time is [t2 x 2 ms].

 $\cdot$  If t2 < t1, the OFF time is [t1x 2 ms].

#### **ESC t n**

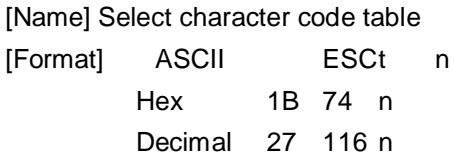

[Range] 0 ≤n ≤ 10, 16 ≤n ≤ 19 [Description]Selects a page n from the character code table:

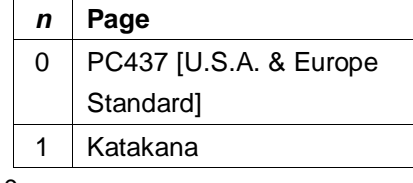

 $[Default]$   $n = 0$ 

#### **GS \* x y d1…dk**

[Name] Define download bit image

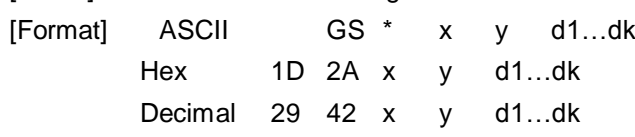

[Range] 1≤x≤48, 1≤y≤48, x×y≤1500, k=x×y×8

[Description]Defines download bit image.

• Only the least significant bit of *n* is enabled.

• *d* indicates the bit image data, that is, *d*=1 for printing the corresponding dot and *d*=0 for not printing the corresponding dot.

• There are (x×8) dots on horizontal direction and (y×8) dots on vertical direction.

• Once the download bit image has been defined, it is valid till executes redefine, printer reset or printer power-off.

• Relation between print data and download bit image:

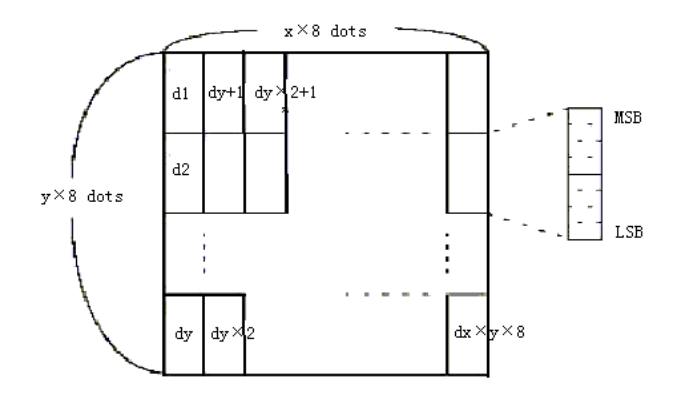

**GS / m**

[Name] Print downloaded bit image

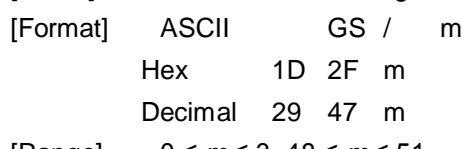

[Range] 0 ≤ *m* ≤ 3, 48 ≤ *m* ≤ 51

[Description]Prints downloaded bit image using the mode specified by *m*.

• *m* is for selecting bit image mode.

- GS \* command can be use to define bit image.
- Selects bit image mode using *m* as follows:

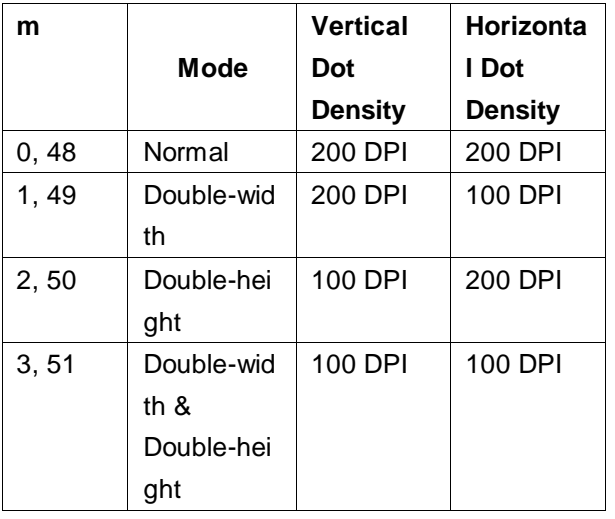

#### **GS v 0 m xL xH yL yH d1....dk**

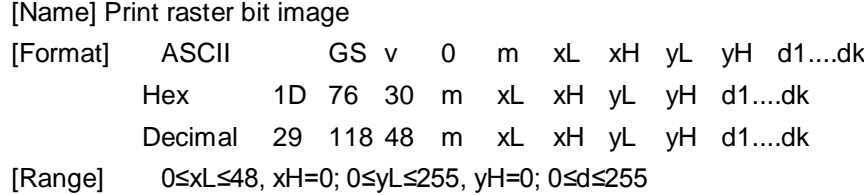

k=(xL+xH×256)×(yL+yH×256)(k≠0)

[Description]Selects Raster bit-image mode. The value of m selects the mode, as follows:

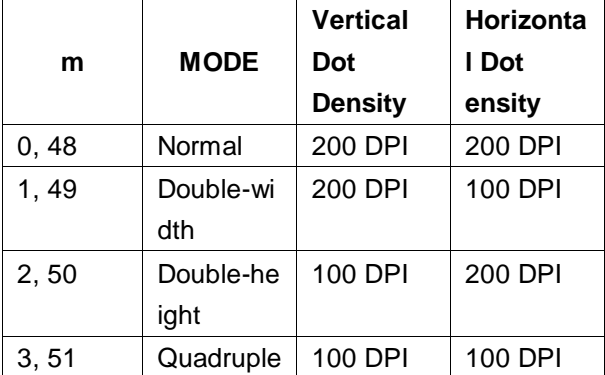

• xL, xH, select the number of data bits ( xL+ xH × 256) in the horizontal direction for the bit image.

• yL, yH, select the number of data bits ( yL+ yH × 256) in the vertical direction for the bit image.

• This command has no effect in all print modes (character size, emphasized, double-strike, upside-down, underline, white/black reverse printing, etc.) for raster bit image.

• The part of bit image that exceeds the printable area will not be printed.

• *d* indicates the bit-image data. Set time a bit to 1 prints a dot and setting it to 0 does not print a dot.

## **FS &**

[Name] Select Kanji character mode [Format] ASCII FS & Hex 1C 26 Decimal 28 38 [Description]Selects Kanji character mode. The default print mode is Kanji character mode.

#### **FS .**

[Name] Cancel Kanji character mode [Format] ASCII FS . Hex 1C 2E Decimal 28 46 [Description] Cancels Kanji character mode. • Every character is processed as ASCII code and 1byte is processed every time.

• Kanji character mode is selected while printer is power on.

## **FS 2 c1 c2 d1…dk**

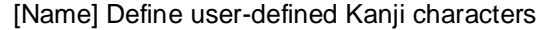

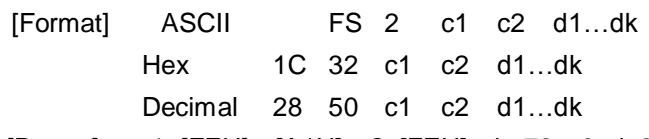

[Range] c1=[FEH]、[A1H]≤c2≤[FEH]、k=72、0≤d≤255

[Description] • Defines user-defined Kanji characters for the character codes specified by c1 and c2.

• *c1* and *c2* indicate character codes for the defined characters. *c1* specifies for the first byte, and *c2* for the second byte.

• *d* indicates the dot data. Set a corresponding bit to 1 to print a dot or to 0 to not print a dot.

## [Example]

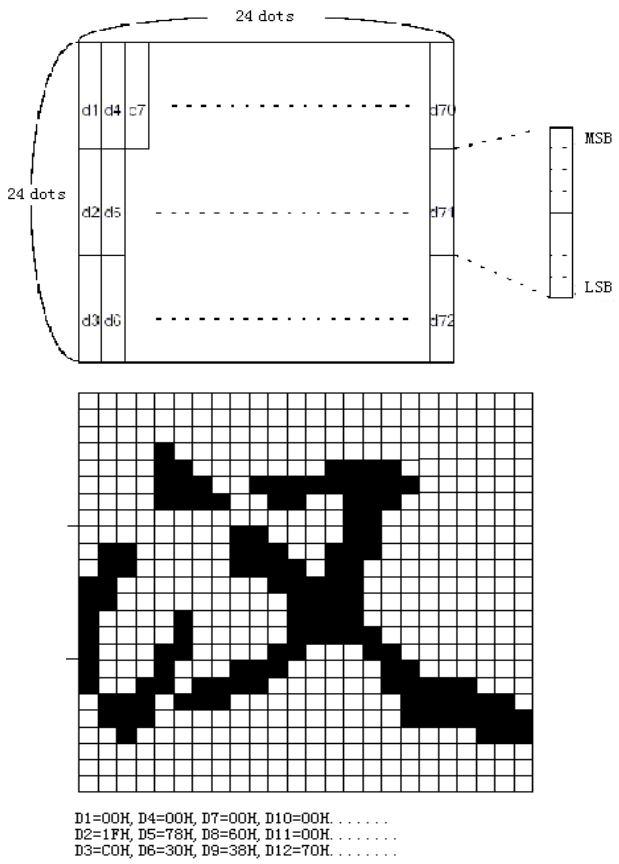

## **5.2 LED Digital Display Command**

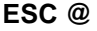

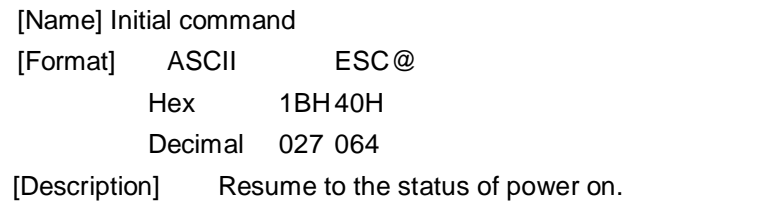

#### **CLR**

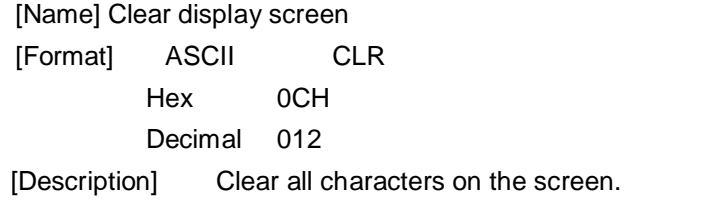

### **ESC Q A d1d2d3…dn CR**

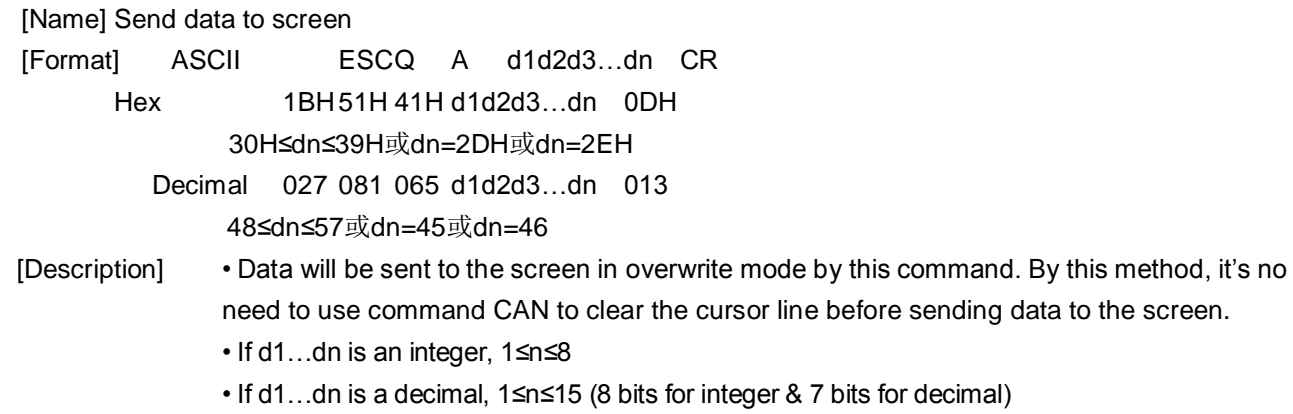

• The data on screen can be clear by using command CLR or CAN.

## **ESC s n**

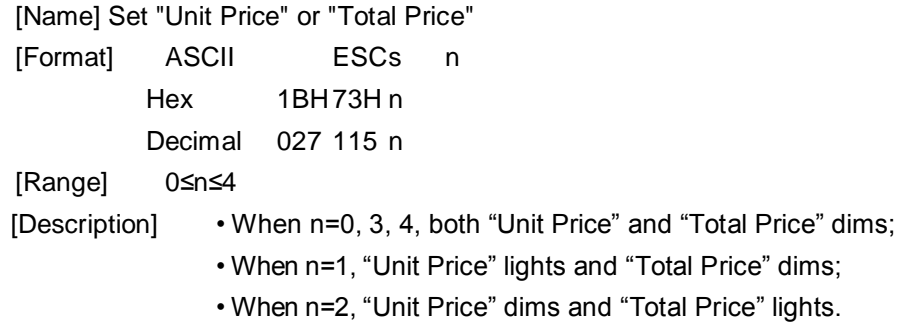

## **CAN**

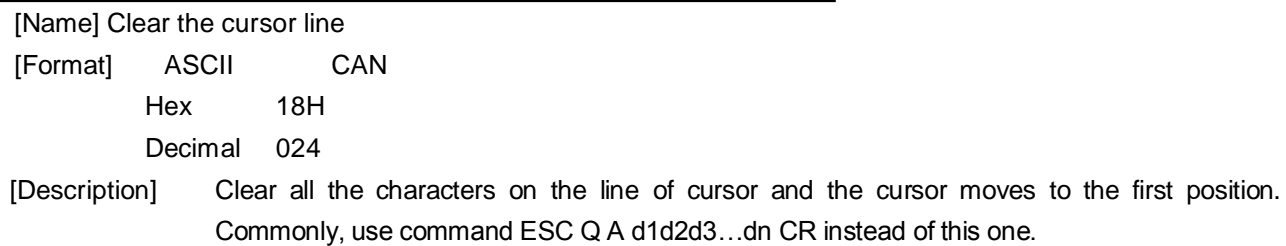

#### **ESC \_ n**

[Name] Set the cursor

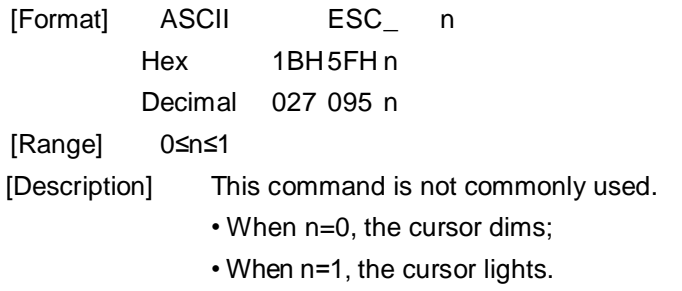

## **ESC I x**

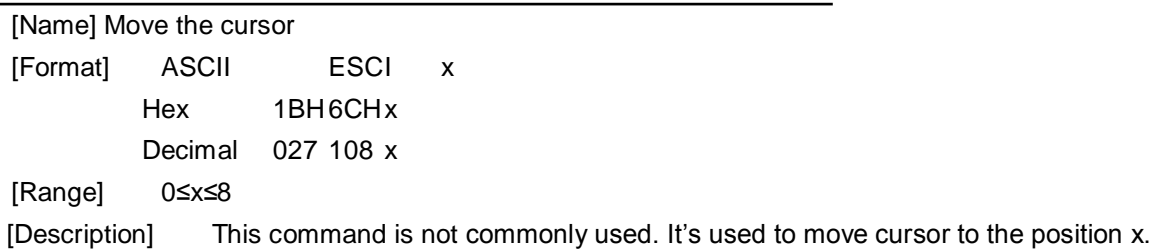